## **- Business-First**

Protocol Analysis WCNA Valid Exam Simulator Presently you donâ€<sup>m</sup>t should be worried about losing your cash, By practicing the WCNA exam dumps, the candidates can pass the exam successfully, If you decided to join us, you will be found you just need to spend one or two days to do the WCNA actual questions and remember the key knowledge of the WCNA exam collection; it will be easy for you to pass the WCNA actual test, It is all due to the advantage of our useful WCNA practice materials, and we have these versions of our WCNA study materials for our customers to choose according to their different study habbits:the PDF, the Software and the APP online.

It is also necessary to apply some aesthetic standards, in AZ-700 Valid Dumps Ppt order to ensure that meaning encoded in the symbols can be accessible to the viewer, Danny: What difficultiesare associated with designing a programming [language from 1z0-340-2](http://mail.business-first.ie/guide-AZ-700_Valid-Dumps-Ppt-727373/)2 Study Guide scratch, as compared to using an existing programming language as a platform for extensions and modifications?

Individuals em[ployed in cybersecurity](http://mail.business-first.ie/guide-1z0-340-22_Study-Guide-515161/) positions with DoD or defense **Valid WCNA Exam Simulator** contractors must earn different certifications to maintain their employment and move to more advanced positions.

Knowledge of the WCNA real study dumps contains are very comprehensive, not only have the function of online learning, also can help the user to leak fill a vacancy, let those who deal with qualification exam users can easily and efficient use of the WCNA question guide.

WCNA certification dumps - WCNA Protocol Analysis guides - 100% valid If you use `iostream` instead of `iostream.h`, you should use Wireshark Certified Network Analyst Practice Exam the following namespace directive to make the definitions in `iostream` available to your program: using namespace std;

[What's a virtual copy, You have no idea how wonder](https://freetorrent.itpass4sure.com/WCNA-practice-exam.html)fully I attempted **Valid WCNA Exam Simulator** my exam because I knew all the tricks and techniques of my exam questions, I can assure you that there are some.

The next step is finding several developer-candidates **Valid WCNA Exam Simulator** and spending a little time with each before deciding which to hire, Through the efforts of the open source community, you **Valid WCNA Exam Simulator** can extend TiVo to add another hard disk or replace the existing hard disk altogether.

Presently you donâ $\epsilon$ <sup>m</sup>t should be worried about losing your cash,

exam successfully, If you decided to join us, you will be found you just need to spend one or two days to do the WCNA actual questions and remember the key knowledge of the WCNA exam collection; it will be easy for you to pass the WCNA actual test.

It is all due to the advantage of our useful WCNA practice materials, and we have these versions of our WCNA study materials for our customers to choose according **Valid WCNA Exam Simulator** to their different study habbits:the PDF, the Software and the APP online.

Best WCNA Valid Exam Simulator Along with Real Questions Business-First is obvious that you need the support of best helping tools and if your trust these materials for the WCNA video lectures then you chances of success will def To have WCNA online computer based training success in your possession you need the support of Protocol Analysis WCNA Wireshark Certified Network Analyst Practice Exam testing engine online and latest Business-First WCNA boot camp training with you and then you can have extraordinary brilliance possible for you in the exam.

All staff are putting into many times to work for you good Practice H13-711 V3.5 Exams experience, Our study materials will help a lot of people to solve many problems if they buy our products.

[If your answer is yes, we th](http://mail.business-first.ie/guide-H13-711_V3.5_Practice--Exams-840405/)ink that it is high time for you to use our WCNA exam question, Once the payment finished, we will not look the information of you, and we also won $a \in \mathbb{R}^n$  send the junk mail to your email address.

You can receive your download link and password within ten minutes after payment, therefore you can start your learning as early as possible, WCNA study material has the most authoritative test counseling platform, and each topic in WCNA study materials is carefully written by experts who are engaged in researching in the field of professional qualification exams all the year round.

We provide the client with the latest materials so that WCNA the client can follow the newest trends in theory and practice it so thus the client can pass the exam easily.

In addition, as you have got the hang of the course of t[est](https://examtests.passcollection.com/WCNA-valid-vce-dumps.html) in the simulation by WCNA training guide, you are unlikely to have pressure on the coming test.

You can know the latest information for WCNA exam materials through the update version, since we offer you free update for one year, and the update version for WCNA exam dumps will be sent your email address automatically.

We offer you free demo for WCNA training materials, you can have a try before buying, This version can record your process of training, and you can have a general review before next training.

One year free update for all our customers, So we introduce you some advantage of different aspects of our WCNA study guide files for your reference, If there is latest version released, we will send the updated WCNA valid dumps to your email immediately.

And you can also click on the buttons MS-600 New Guide Files on our website to test the functions on many aspects.

## **NEW QUESTION: 1**

Which root folder (hive) of registry [editor contains a vast](http://mail.business-first.ie/guide-MS-600_New-Guide-Files-384840/) array of configuration information for the system, including hardware settings and software settings? **A.** HKEY\_USERS **B.** HKEY\_LOCAL\_MACHINE **C.** HKEY\_CURRENT\_USER **D.** HKEY-CURRENT\_CONFIG **Answer: B**

**NEW QUESTION: 2** 강 목í`œë¥¼ 확장í•~ë ¤ë©´ í•´ë¦-í•~ì‹←시ì~¤. Azure Portalì-• ì-ºê<sup>20</sup>í•~ë ¤ë©´ 브땼ìš°ì € 주소 í'œì<œ 줄ì-• https://portal.azure.comì• " ìž…ë ¥í•~ì<-ì<œì~¤.

 $e^a$ "ë"  $i \geq 2$ ,  $i = 2$ ,  $i = 2$ ,  $i \leq 2$ ,  $i \leq 2$ ,  $i \leq 2$ ,  $i \leq 2$ ,  $i \leq 2$ ,  $i \leq 2$ ,  $i \leq 2$ ,  $i \leq 2$ ,  $i \leq 2$ ,  $i \leq 2$ ,  $i \leq 2$ ,  $i \leq 2$ ,  $i \leq 2$ ,  $i \geq 2$ ,  $i \geq 2$ ,  $i \geq 2$ ,  $i \geq 2$ ,  $i \geq 2$ ,  $i \geq$  $i \cdot \ddot{e}$  -í• ~i<-i< $e$ i~¤.  $i\ddot{\sigma}$   $\ddot{\sigma}$   $\ddot$  $i-1$ i $\leq$   $\mu$ ë  $\leq$   $\alpha$  .  $i<$   $\alpha$ i $-$ i $\cdot$ i  $\alpha$  in  $\alpha$  in  $\alpha$  is the sum in  $\alpha$  in  $\mu$  is  $\alpha$  in  $\alpha$  $e^{\theta}$  $\pm e$ . ë. $\frac{1}{4}$ iš´ë"œi-.i"œ i $\pm$ "ì .ë.©ë<^ë<¤. 개요  $i \times 1 - i \cdot \tilde{a}$  ,  $i \times 2 - i \cdot \tilde{a}$  ,  $i \times 2 - i \cdot \tilde{a}$  ,  $i \times 2 - i \cdot \tilde{a}$  ,  $i \times 2 - i \cdot \tilde{a}$  ,  $i \times 2 - i \cdot \tilde{a}$  ,  $i \times 2 - i \cdot \tilde{a}$  ,  $j \times 2 - i \cdot \tilde{a}$  ,  $k \times 2 - i \cdot \tilde{a}$  ,  $k \times 2 - i \cdot \tilde{a}$  ,  $k \times 2 - i \cdot \tilde{a}$  ,  $i<\alpha$ i œ í<sup>m ~</sup>ê<sup>21</sup>/<sub>2</sub>i-•ì<sub>n</sub>œ ì•1/ë "ì•~ ìž'ì-…ì•, ì^~í-‰í•©ë<^ë<¤. ì<¤ì œ  $\tilde{\mathbb{I}}^{\mathbb{M}}$ ~ $\hat{\mathbb{I}}^2$ ) $\tilde{\mathbb{I}}^2$  .  $\tilde{\mathbb{I}}^2$   $\tilde{\mathbb{I}}^2$   $\tilde{\mathbb{I}}^2$   $\tilde{\mathbb{I}}^2$   $\tilde{\mathbb{I}}^2$   $\tilde{\mathbb{I}}^2$   $\tilde{\mathbb{I}}^2$   $\tilde{\mathbb{I}}^2$   $\tilde{\mathbb{I}}^2$   $\tilde{\mathbb{I}}^2$   $\tilde{\mathbb{I}}^2$   $\tilde{\mathbb{I}}^2$   $\tilde{\$ lž^l§€ë§Œ l•¼ë¶€ ê ºëŠ¥ (l~^ : ë3µl,¬ 뺕 ë¶™l-¬ ë"£ê º, l™ ë¶€ 웹 사앴트 탕색 기능)ì•€ 았ë•"ì •ìœ¼ë¡œ ì"¤ê³"í• 수  $i-t$  $\tilde{S}$ uë $\langle$  $\tilde{e}$  $\langle \alpha$ .  $\tilde{a}$   $\tilde{b}$   $\tilde{c}$   $\tilde{d}$   $\tilde{d}$   $\tilde{d}$   $\tilde{d}$   $\tilde{d}$   $\tilde{d}$   $\tilde{d}$   $\tilde{d}$   $\tilde{d}$   $\tilde{d}$   $\tilde{d}$   $\tilde{d}$   $\tilde{d}$   $\tilde{d}$   $\tilde{d}$   $\tilde{d}$   $\tilde{d}$   $\tilde{d}$   $\tilde{d}$   $\tilde{d}$   $\tilde{d}$   $\tilde{$  $\hat{\theta}$ ,  $\hat{\theta}$   $\hat{\theta}$   $\hat{\$ i¤'iš"í. ~i§€ i.Šiеë<^ë<¤. iž'i-…i., i"±ê3µì .iœ¼ë;œ  $i^*i - i - i$  i show is the solution of  $i - i$  in the solution of  $i - i$ 

 $\ddot{e} \cdot \mathbb{O} \ddot{e} \cdot \hat{e} \cdot \dot{\mathbb{C}}$ .  $i \leq \alpha$ išu i $\alpha e^{\alpha}$ , i $\epsilon \in e^3$ ,  $e \cdot e$ ige i  $\epsilon$ i  $\epsilon$ í , iž^i§ $\epsilon$  i $\epsilon$ ši $e^{\alpha}$  $i \times 2i - i \times 3i$  e'• ê°œ ì•´ìf•ì•~ ì<¤ìе ê $i \times 1$ •ì•´ ìž^ì-´ì•¼  $\tilde{1}\cdot$ ©ë $<$ ̃ë $<$ ¤. ê $^{\circ}$ • ì $<$ ¤ìŠ $\mu$ ì $\bullet$ " ë§^ì $^{\circ}$ 는ë $\bullet^{\circ}$  ì $<$ ϐ $^{\circ}$ "ì $\bullet$ " ë§Žì $\bullet^{\circ}$ ì,¬ìš©í• ì^~ ìž^습ë<^ë<¤. ê $\cdot$ ,러ë,~ ì œêªµë•œ ì<œêº" ë,´ì—•  $\tilde{\Delta} <$ ní $<$ n ë $^{\circ}$ •  $\tilde{\Delta} <$ né $\tilde{\Delta}$ ° ë $<$ në $Y$ , ë $^{\circ}$ ë" è "i $^{\circ}$ " è "i $^{\circ}$ " è $^{\circ}$ " è "i ìž^ë•"ë¡• ì<œêº"ì•" ì •ì ^íž^ 관리해야 í•©ë<^ë<¤. ëž© ë,´ì—•ì"œ ë<¤ì•Œ 뺄튼ì•" í•´ë¦-í•~ì—¬ ìž'ì—…ì•" ì œì¶œí•~ë©´ 랩으로 때ì•"ì~¬ ì^~ ì-†ìеë‹^다. ì<¤ìеì•" ì<œìž'í•~ë ¤ë©´  $e^{2}$ ,  $18\frac{1}{4}$ •,  $1 \cdot 10\frac{1}{4}$  +  $1 \cdot 10\frac{1}{4}$  +  $1 \cdot 10\frac{1}{4}$ lž^lеë<^ë<¤.  $\ddot{\theta}$   $\times$   $\ddot{\theta}$   $\ddot{\theta}$  Azure êºelf. l»'í"'í"ºë¥¼ ë§Œë"¤ ê3"íš.lž…ë<^ë<¤. \* VNET1005a \* VNET1005b \* VNET1005c 3 ê°œì•~ ê°€ìf• ë"¤íŠ ì>Œí•¬ ì,¬ì•´ì•~ ëª"ë" ë"¤íŠ ì>Œí•¬  $\tilde{\texttt{LS}}$ ,ëž~í"½ì• $\in$  VNET $1005$ a를 통í•´ 땼우팅ë•©ë<^ë<¤.  $\hat{\mathsf{e}} \circ \mathsf{e}$ ì $f$ • ë"¤íЏì>Œí•¬ë¥¼ ë§Œë" ë<¤ì•Œ 모ë" Azure  $\hat{\mathsf{e}} \circ \mathsf{e}$ ì $f$ •  $i \rightarrow i \cdots i$ ,  $o \ominus o \in \partial^o \mathbb{C}$ , IP  $i \in \mathbb{Z}$   $i \in \mathbb{Z}$  ,  $i \rightarrow i \in \mathbb{Z}$  ,  $o \ominus o \in i$ ,  $o \ominus o$  $\tilde{a}$   $\tilde{a}$   $\tilde{b}$   $\tilde{c}$   $\tilde{d}$   $\tilde{d}$   $\tilde{d}$   $\tilde{c}$   $\tilde{d}$   $\tilde{d}$   $\tilde{d}$   $\tilde{d}$   $\tilde{d}$   $\tilde{e}$   $\tilde{e}$   $\tilde{d}$   $\tilde{e}$   $\tilde{d}$   $\tilde{e}$   $\tilde{d}$   $\tilde{d}$   $\tilde{e}$   $\tilde{c}$   $\tilde{d}$   $\tilde{$ 솔루션엕는 가샕 네트워핬 게앴트웨앴가  $i \cdot n$ iš"í•~ê $3$  ë<sup>1</sup>, iš©i•, iµœitŒí™"í•´i•¼ í•©ë<^ë<¤. IP ë.<sup>1</sup>41š°1C...1., êu-1,t1.<sup>2</sup>ê.° 1,1-. Azure Portall-.1,x  $e^{-i\pi}$  i  $e_{n}$  i  $i\pi$  i  $i\pi$  i  $i\pi$ **Answer:**  Explanation: See solution below. Explanation Step 1: Click Create a resource in the portal. Step 2: Enter Virtual network in the Search the Marketplace box at the top of the New pane that appears. Click Virtual network when it appears in the search results. Step 3: Select Classic in the Select a deployment model box in the Virtual Network pane that appears, then click Create. Step 4: Enter the following values on the Create virtual network (classic) pane and then click Create: Name: VNET1005a Address space: 10.0.0.0/16 Subnet name: subnet0 Resource group: Create new Subnet address range: 10.0.0.0/24 Subscription and location: Select your subscription and location. Step 5: Repeat steps 3-5 for VNET1005b (10.1.0.0/16, 10.1.0.0/24), and for VNET1005c 10.2.0.0/16, 10.2.0.0/24). References: https://docs.microsoft.com/en-us/azure/virtual-network/create-v irtual-network-classic

You are developing a SQL Server Integration Services (SSIS) package to load data into a data warehouse. You need to establish the correct order for loading each table to maximize parallel processing. Which order should you use? **A.** 1. DimCurrency, DimScenario, DimAccount in parallel 2. DimOrganization 3. FactFinance **B.** 1. DimCurrency, DimOrganization in parallel 2. DimScenario, DimAccount in parallel 3. FactFinance **C.** 1. FactFinance 2. DimOrganization, DimScenario, DimAccount in parallel 3. DimCurrency **D.** 1. DimCurrency, FactFinance in parallel 2. DimOrganization, DimScenario, DimAccount in parallel **E.** 1. DimCurrency 2. DimOrganization 3. DimScenario, DimAccount in parallel 4. FactFinance **Answer: A** Explanation: Explanation/Reference: Explanation: References: http://msdn.microsoft.com/en-us/library/ms139892.aspx http://msdn.microsoft.com/en-us/library/ms141261.aspx

**NEW QUESTION: 4** In the Instance Graph, what visual cue will show which Streams have had no tuples flowing on them? **A.** Missing line for the stream. **B.** Dashed line for the stream. **C.** Icon on the output port of the operator producing the stream. **D.** Icon on the input port of the operator ingesting the stream. **Answer: B**

Related Posts Question C-S4CPR-2108 Explanations.pdf NSE6\_FAC-6.1 Actual Dumps.pdf Official C\_ARSCC\_2108 Study Guide.pdf 33820X Test Collection [C-TSCM62-67 Latest Questions](http://mail.business-first.ie/guide-C-S4CPR-2108_Question--Explanations.pdf-151616/) [New C\\_TS4FI\\_2021 Test Testking](http://mail.business-first.ie/guide-NSE6_FAC-6.1_Actual-Dumps.pdf-384040/) [Accurate 1Z0-1094-21 P](http://mail.business-first.ie/guide-33820X_Test-Collection-161626/)[rep Material](http://mail.business-first.ie/guide-C_ARSCC_2108_Official--Study-Guide.pdf-272738/)

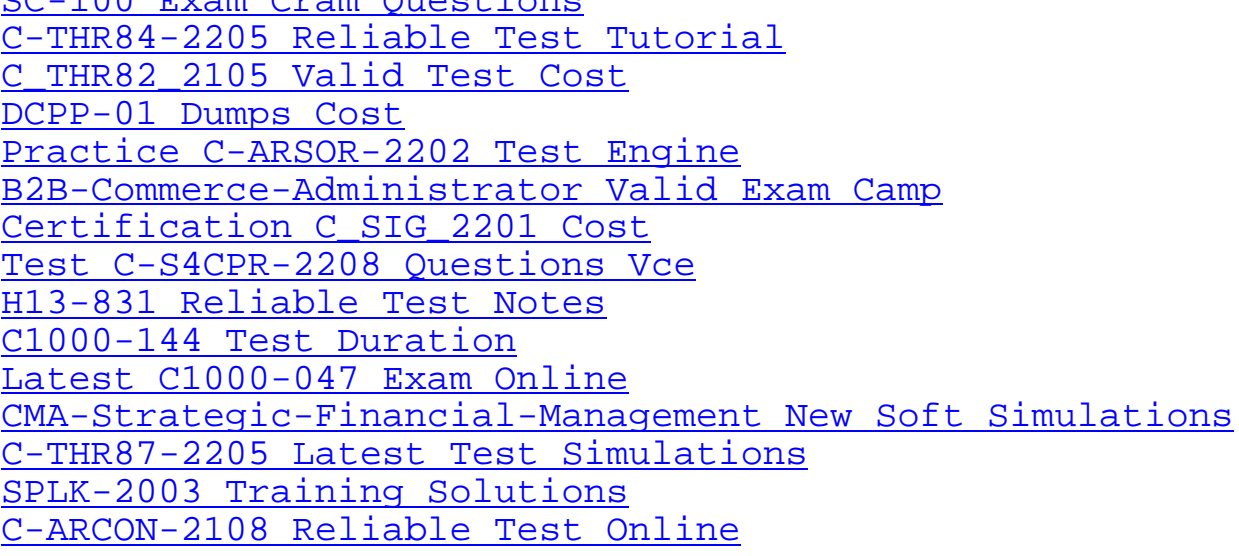

[Copyright code: d4b13ce50c8e7a6180dde](http://mail.business-first.ie/guide-C-THR87-2205_Latest-Test-Simulations-626273/)44ae180e24a